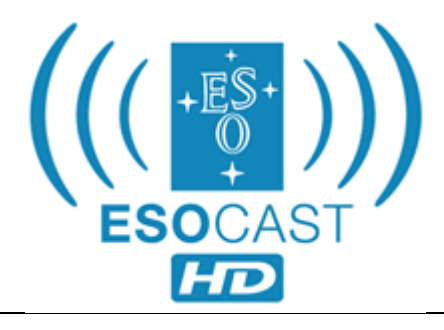

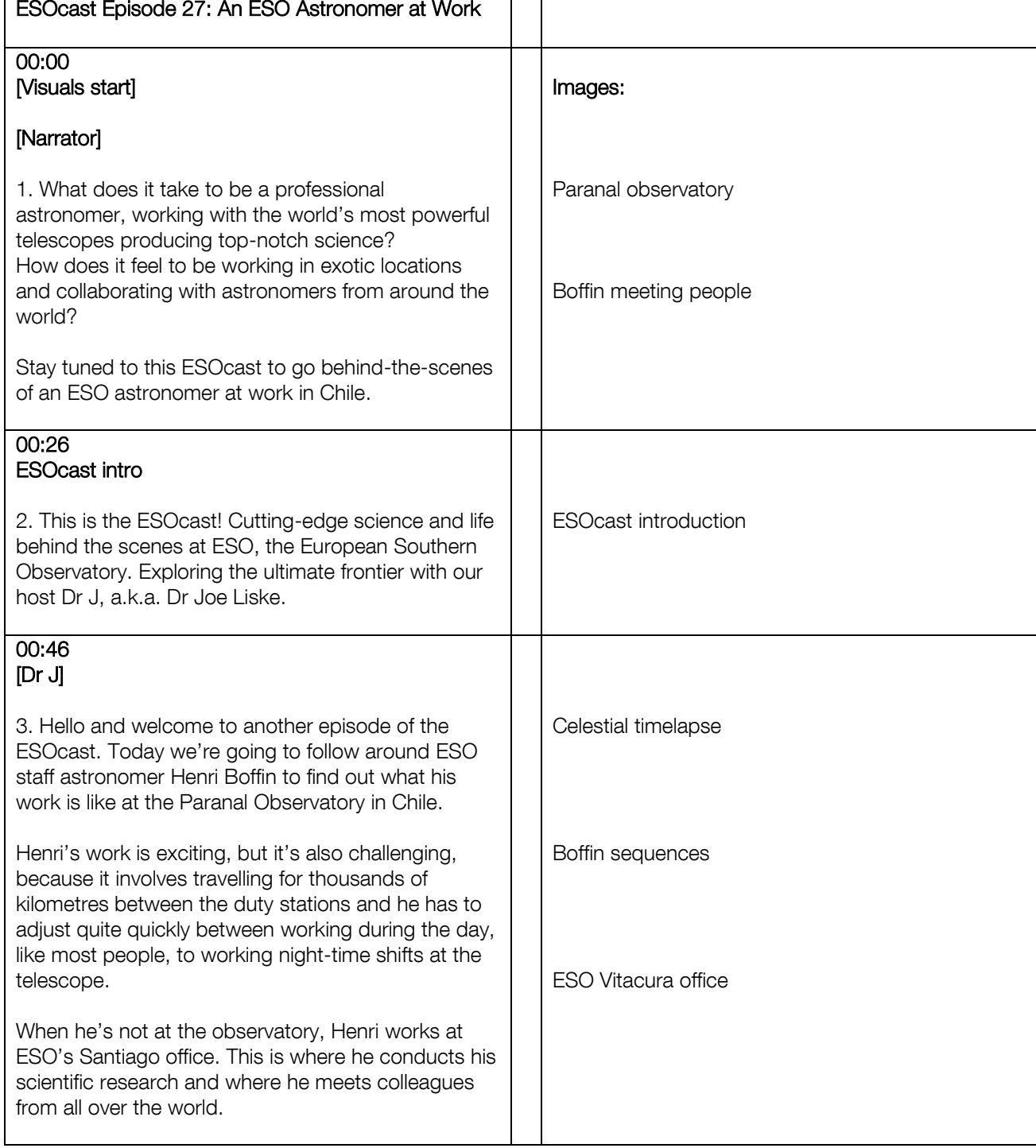

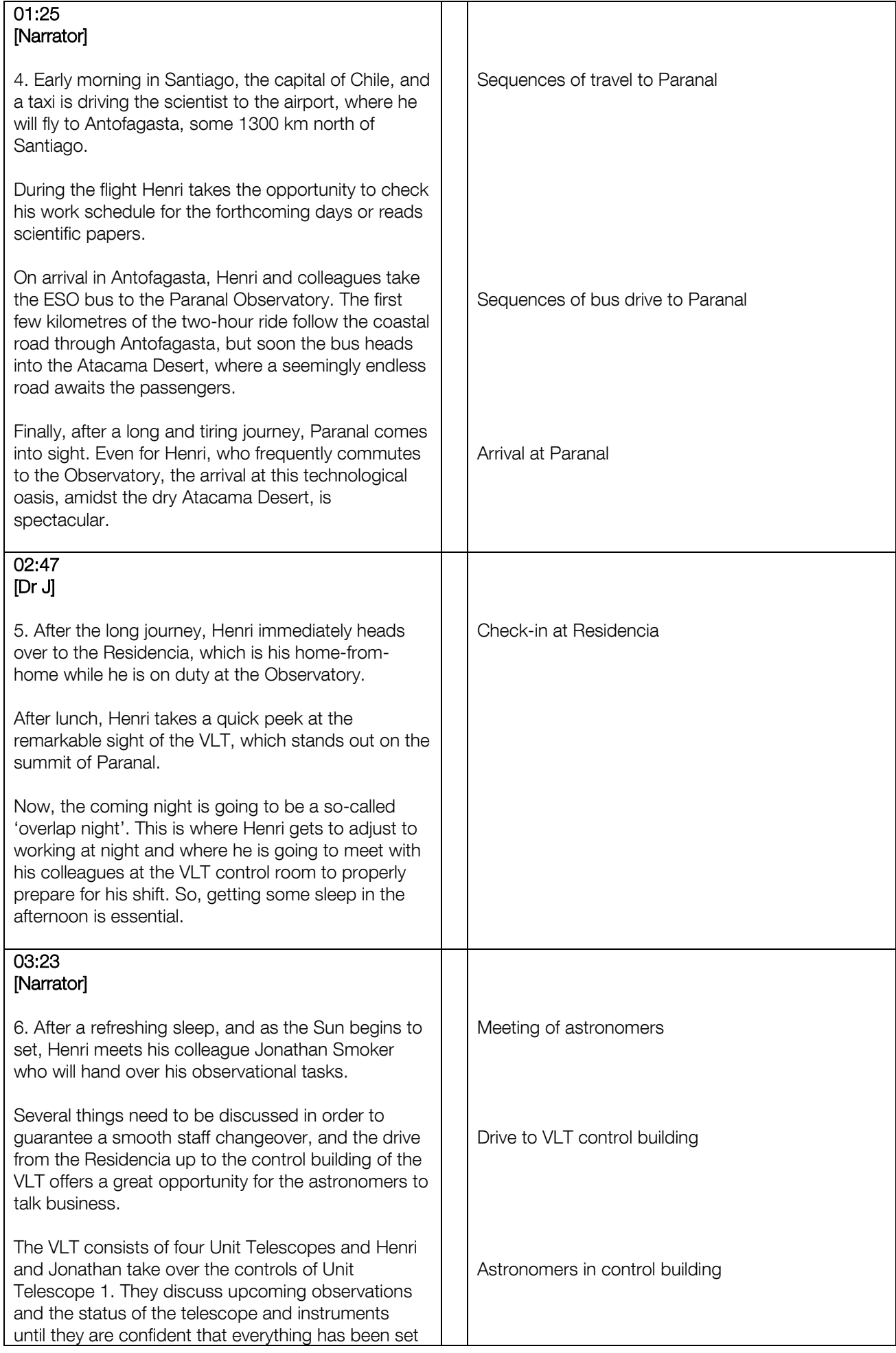

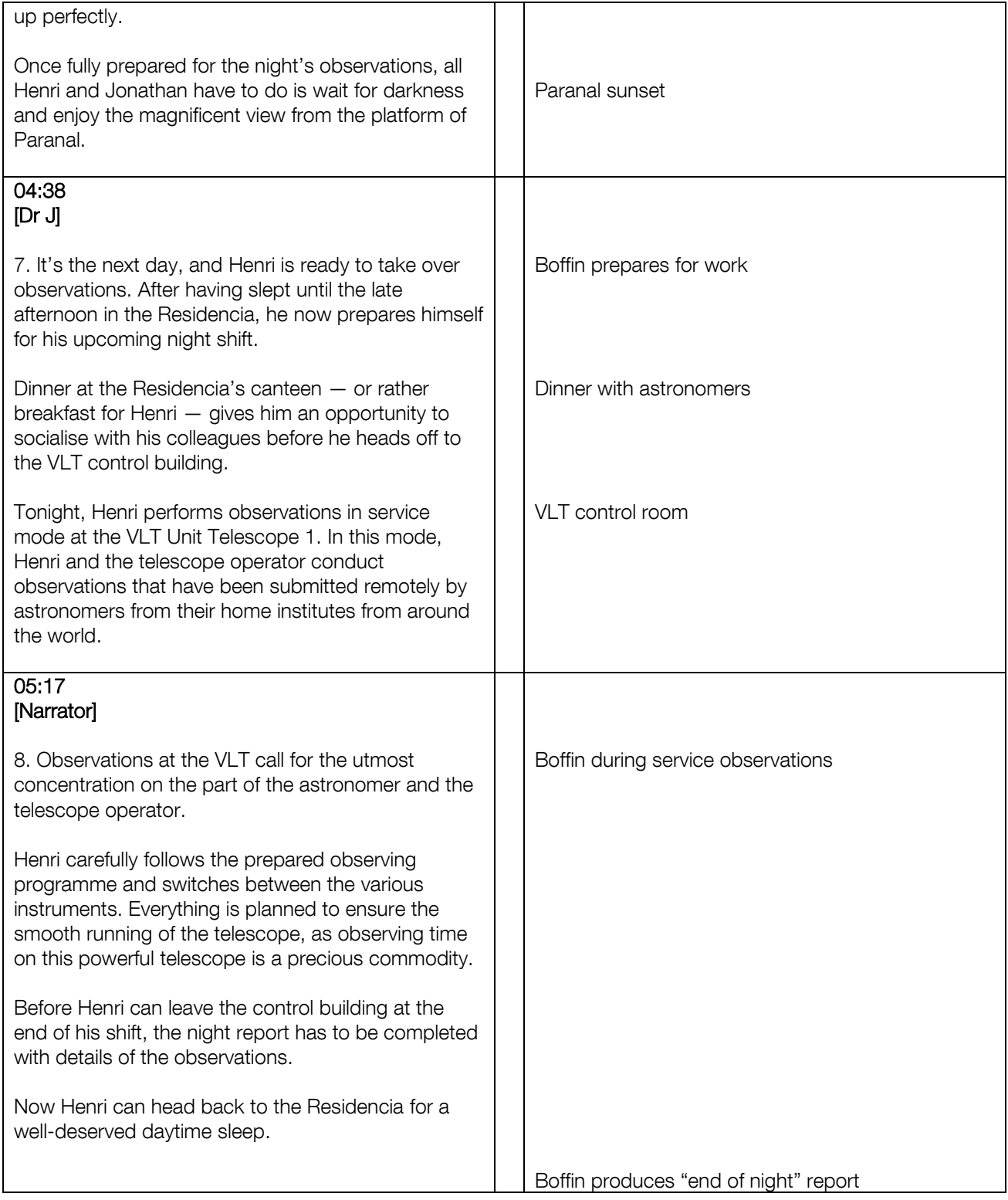

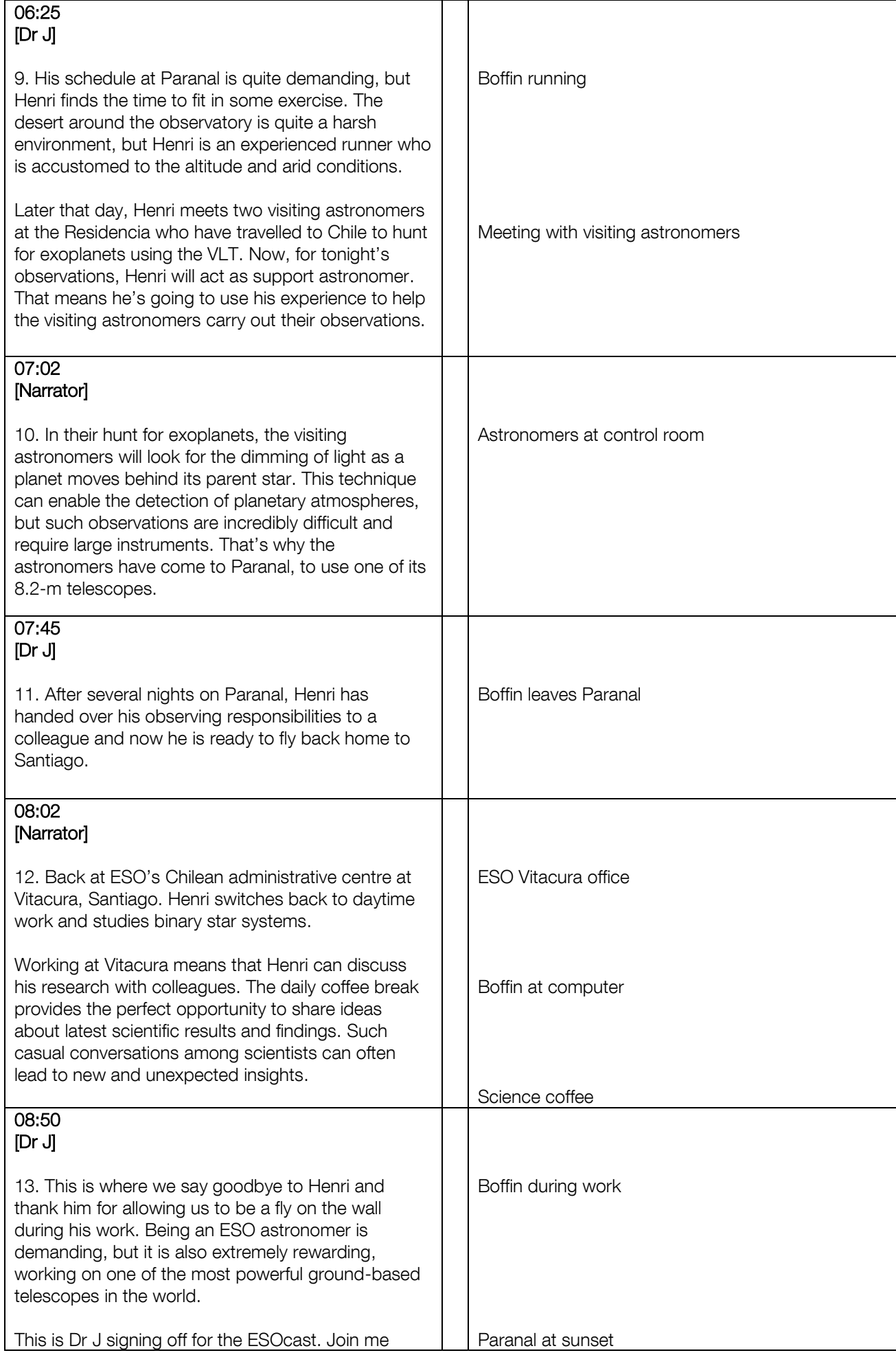

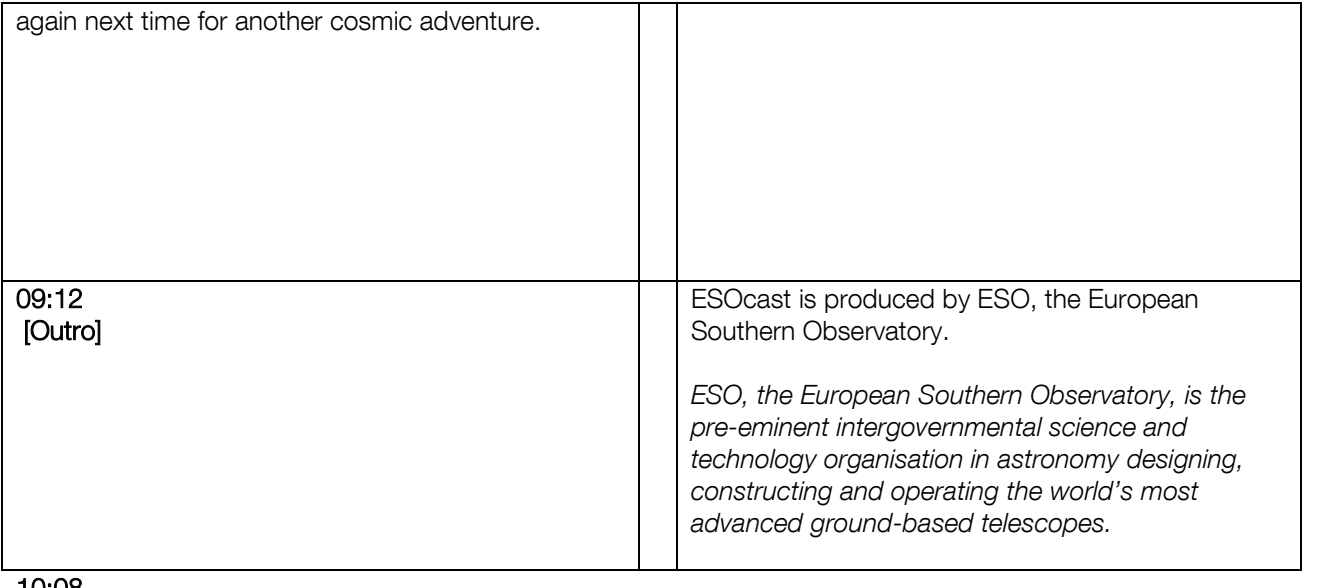

10:08 END